# **Good Times, Hard Times, and Better Times**

This chapter gives "up close and personal" views of some of the changes that took place in Wisconsin between 1900 and 1950. Some of these changes, such as inventions and advances in technology, affected how people lived. Other changes were related to major events, such as the Great Depression or World War II, and had even greater effects. **10**

# *Activity 10.1 We're All Doing Our Part: A Wisconsin Family During World War II*

#### **Overview**

This activity gives students a chance to participate in and enjoy a readers' theater production. In the process they will learn more about what it was like to be on the home front during World War II.

### Management

*Materials* 

- Student Activity 10.1 (Teacher Page 1; Student Pages 1–16)
- Props for the play: an old wooden radio, a newspaper, two chairs, envelopes, paper, pens

*Grouping*

• Whole class

# *Activity 10.2 "Back to Work" and Wisconsin's State Parks*

## **Overview**

This activity deals with the history of two Wisconsin state parks—Copper Falls in Ashland County and Devil's Lake in Sauk County. It focuses on the roles played by the Civilian Conservation Corps (CCC) and the Works Progress Administration (WPA) in creating work for the unemployed while also building public facilities for these two parks. Students begin with a short background reading about the sites and then proceed to sort and describe primary sources that include historic photographs and blueprints. Finally, the students use these images and their own captions to create poster displays or computer-based presentations.

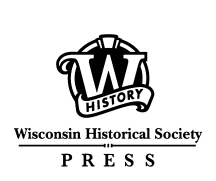

### Management

#### *Materials*

- Student Activity 10.2 (Teacher Pages 1–2; Student Pages 1–12)
- Poster board or tag board for each group
- Scissors and paste
- Crayons, colored pencils, or colored markers
- Computer access (optional)

## *Grouping*

• Whole class followed by two groups

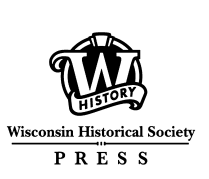